## **Outline of Lecture**

## **1. Instructions for Making Decisions**

# **Conditional Instructions**

- **In order to write meaningful programs, all computer languages must contain decision making statements (e.g., if statements).**
- **The MIPS assembly language contains two decision making instructions which are branch equal and branch not equal (they are also called conditional branches):**
	- ➜ **beq register1, register2, L1: This instruction means go to the statement labeled L1 if the value in register1 equals the value in register2.**
	- ➜ **bne register1, register2, L1: This instruction means go to the statement labeled L1 if the value in register1 does not equal the value in register2.**

## **Example**

**In the following C code segment, f, g, h, i, and j are variables:**

> **if (i == j) goto L1; f = g + h; L1: f = f - i;**

**Assuming that the 5 variables correspond to 5 registers \$16 through \$20, what is the compiled MIPS code?**

### **Answer**

#### **The compiled program is**

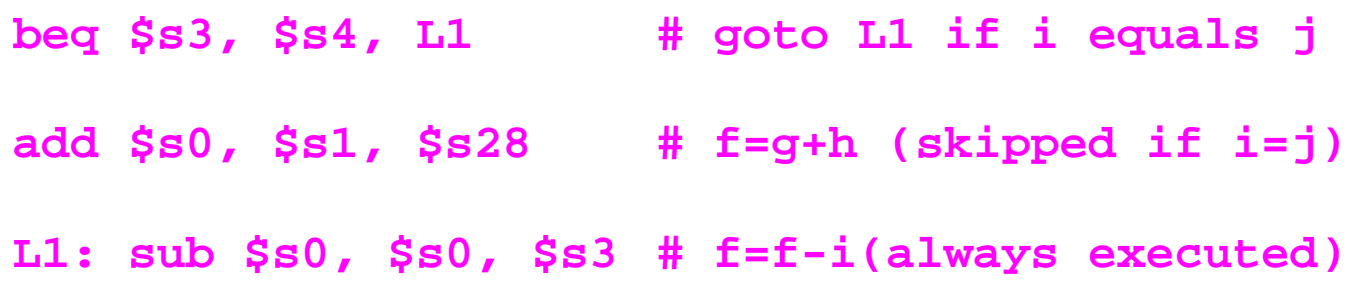

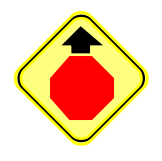

**Since instructions are also stored in memory, like data, they have memory addresses. Thus, the label L1 corresponds to the memory address of the sub instruction.**

- **MIPS also have an unconditional branch instruction termed jump and is abbreviated as j (e.g., j Exit).**
- **Decision instructions in MIPS can be used to choose between 2 alternatives or it can be used for iterating a computation in a loop.**

## **Example**

#### **Given the following loop is C:**

```
Loop: g = g + A[i];
i = i + j;
if (i !=h) goto Loop;
```
**Assume A is an array of 100 elements and starts at address Astart. The variables g, h, i, and j are associated to the registers \$s1, \$s2, \$s3, and \$s4. The base address of the array A is stored in \$5.**

**What is the MIPS assembly code for the above C loop?**

## **Answer**

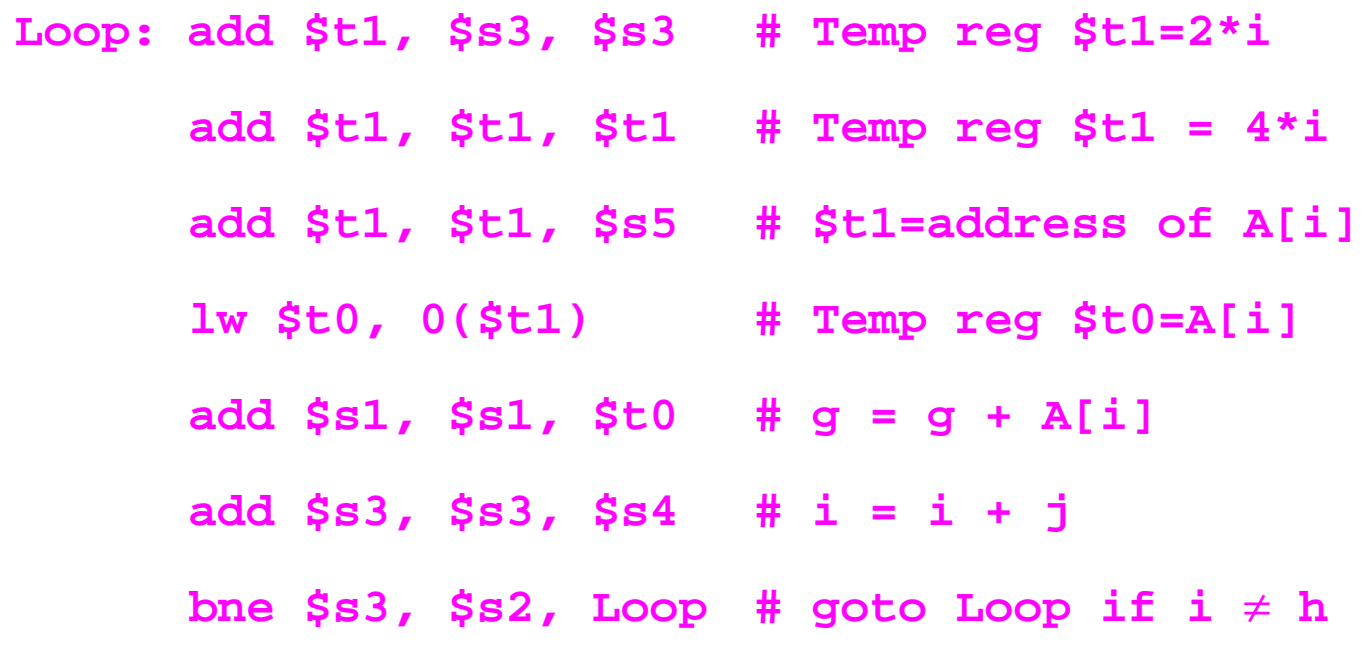

- **In writing computer programs, it is often useful to see if a variable is less than the other.**
- **The MIPS assembly language has such an instruction called set on less than and abbreviated slt.**
	- ➜ **slt register1, register2, register3: This instruction means that register1 is set to 1 if the value in register2 is less than the value in register3 (e.g., slt \$t0, \$s3, \$s4).**

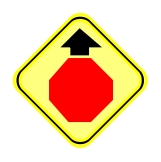

**With beq, bne, and slt, and using the fixed value 0 in register \$0, we can accomplish all relative conditions (e.g., branch less than, branch greater than, etc.).**

- **The MIPS assembly language has also un unconditional jump instruction which is useful for if-then-else statements, which is jump register (jr):**
	- ➜ **jr: This instruction means that an unconditional jump to the address specified by a register.**

## **Further Reading**

**Chapter 3 and Appendix. David A. Patterson and John L. Hennessy. Computer Organization & Design: The Hardware / Software Interface. Morgan Kaufman Publishers, 1998.**